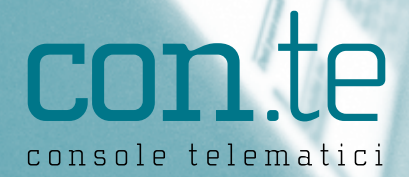

Gestione Completa ed Automatica dei flussi Telematici

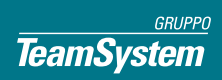

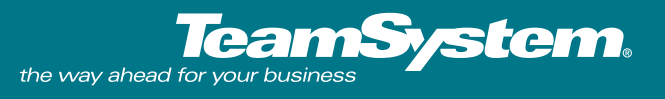

La nuova procedura "Console Telematici" ha il compito di supportare l'utente in tutte le fasi della gestione dei flussi telematici, che oggi costituiscono il principale mezzo di interazione con Pubblica Amministrazione, Enti, etc. Dato il numero sempre crescente degli adempimenti telematici previsti e poiché la generazione di questi avviene da diverse procedure, TeamSystem ha realizzato una Console che permette di avere una visione "generale" di tutto ciò che deve essere inviato ai diversi Enti, a seconda delle scadenze ed indipendentemente dalle procedure di provenienza.

## **Funzionalità**

Il software gestisce tutte le fasi inerenti i flussi telematici.

- Generazione scadenze per azienda/adempimento: viene generato uno scadenziario che, aggiornato sia dalle procedure sia dalla Console, permette di evidenziare in modo immediato eventuali dimenticanze e/o ritardi.
- Alert/promemoria operazioni da eseguire: offre la possibilità di segnalare, via mail e/o sms, la scadenza dell'invio della fornitura o del recupero della ricevuta/quietanza.
- Aggiornamento agenda web-menu: permette di evidenziare il calendario delle scadenze sul browser del menu Evolution di ogni applicativo.
- Unico contenitore: offre un unico percorso operativo per il controllo, l'invio e la ricezione delle ricevute.
- Gestione dell'invio: monitora lo stato di lavorazione della fornitura.
- Trasparenza software di terze parti: dà la possibilità di aggiornare e utilizzare software di controllo e invio delle forniture in modo trasparente per l'utente, che può quindi eseguire tutte le operazioni senza dover uscire dalla Console.
- Interrogazioni a più livelli: è possibile visualizzare i file spediti o da spedire e le relative ricevute applicando una serie di filtri, ad esempio per azienda, per utente, per adempimento, per procedura, per Ente, etc.

# **Flusso della fornitura Telematica**

### **Generazione delle scadenze**

Nel momento in cui una dichiarazione viene completata, e quindi chiusa, o una delega di pagamento viene confermata, sarà generata una scadenza aziendale con l'indicazione "Da generare", secondo la modalità indicata nella tabella Adempimenti.

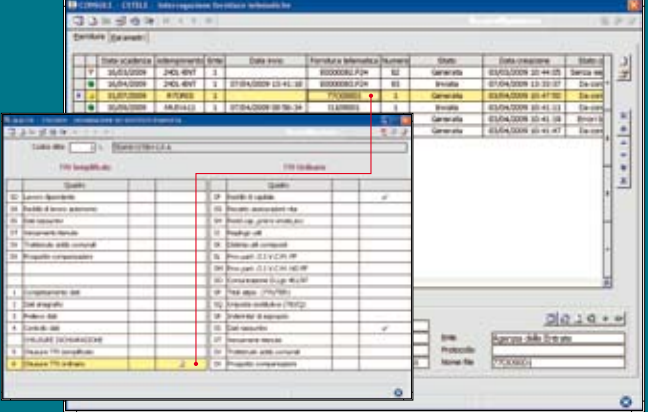

La Console ha quindi la funzione di rilevare l'avanzamento della lavorazione, monitorando le elaborazioni eseguite sia dalla procedura d'appartenenza sia dalla Console stessa, e di avvisare l'utente in caso di anomalie o eventuali dimenticanze durante l'intero processo.

#### **Generazione delle forniture**

La fornitura viene generata all'interno della Console nel momento in cui dalla procedura si predispone un flusso telematico. Tale fornitura viene quindi messa a disposizione per tutte le operazioni di controllo/invio/ acquisizione ricevuta e quietanza, con aggiornamento delle scadenze per tutte le aziende interessate in modo da generare un legame tra fornitura e scadenza. In queste fasi si evidenziano le potenzialità dell'applicazione: grazie all'utilizzo in modalità trasparente dei software di terze parti, come ad esempio Entratel dell'Agenzia delle Entrate, tutte le operazioni possono essere eseguite senza che l'operatore debba mai uscire dalla Console.

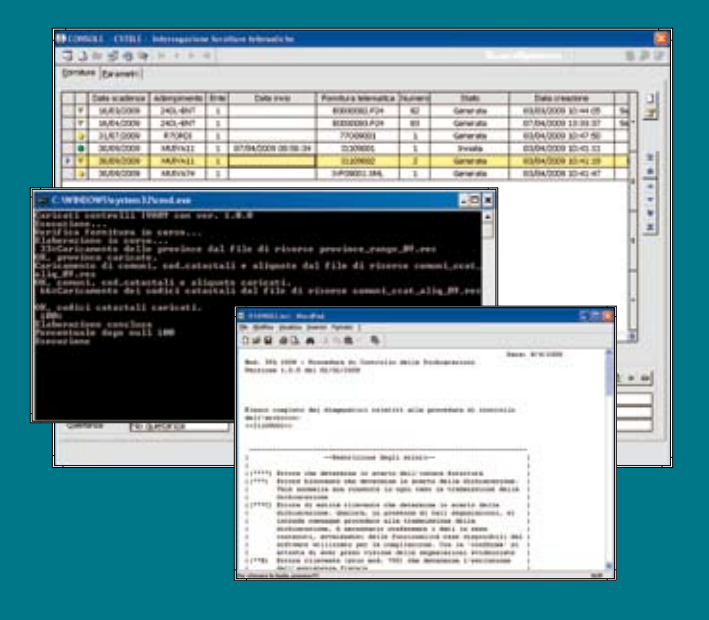

### **Manutenzione delle forniture**

La Console rileva in modo automatico qualsiasi operazione venga eseguita dalla procedura. Ad esempio, annullando l'ultima spedizione effettuata viene cancellata la fornitura e vengono riportate allo stato precedente tutte le scadenze aziendali; nel caso in cui tale fornitura risulti inviata, l'operazione descritta viene inibita. Dopo che la fornitura telematica è stata controllata ed inviata è possibile acquisire, aprire ed elaborare in modo completamente automatico la relativa ricevuta; contestualmente vengono aggiornati sia lo stato della fornitura sia quello delle scadenze aziendali.

Ogni operazione fornisce un esito che viene allegato alla pratica, in modo da formare un unico fascicolo con il file telematico, la ricevuta, la quietanza, etc.

#### **Gestione ordinaria**

Grazie a questo modulo è possibile verificare in qualunque momento lo stato di avanzamento della lavorazione di ogni singolo file telematico, garantendo così la corretta elaborazione di ogni adempimento.

Si ha inoltre la possibilità di controllare la situazione "telematica" generale della singola azienda e di essere avvisati nel caso in cui qualche operazione non venga eseguita. Il tutto viene monitorato grazie ad una serie di filtri applicabili all'archivio. Infine la funzione "Da fare" evidenzia tutte le operazioni da eseguire sulle forniture in un dato periodo, sia per quanto riguarda quelle da spedire sia per quelle spedite e in attesa di ricevuta o quietanza.

## **I plus**

La "Console Telematici" presenta alcune funzionalità che utilizzano strumenti evoluti quali pagine html interattive o l'invio automatico di email/sms. In particolare:

- Verifica automatica delle versioni di software di terze parti installate e segnalazione di eventuali versioni più aggiornate;
- Agenda web disponibile su qualsiasi applicativo;
- Invio di alert agli utenti interessati alle varie scadenze.

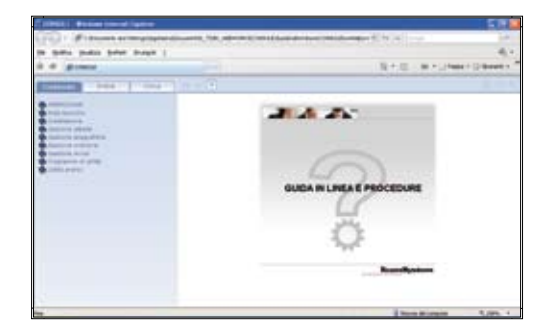

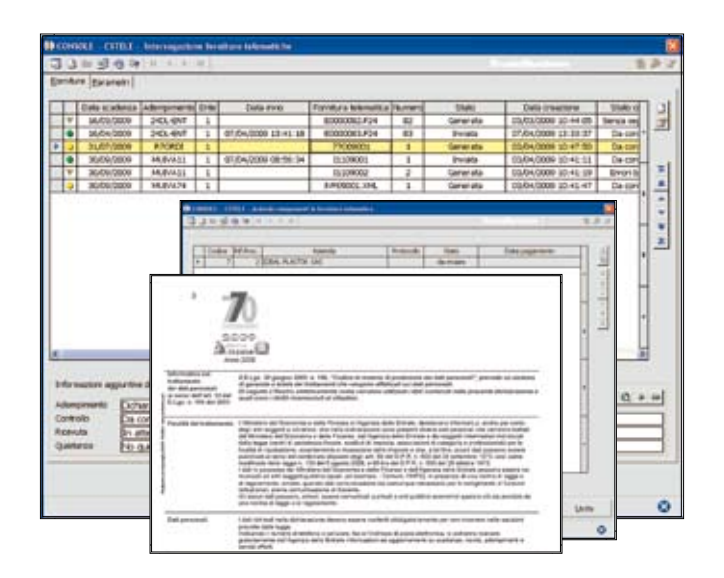

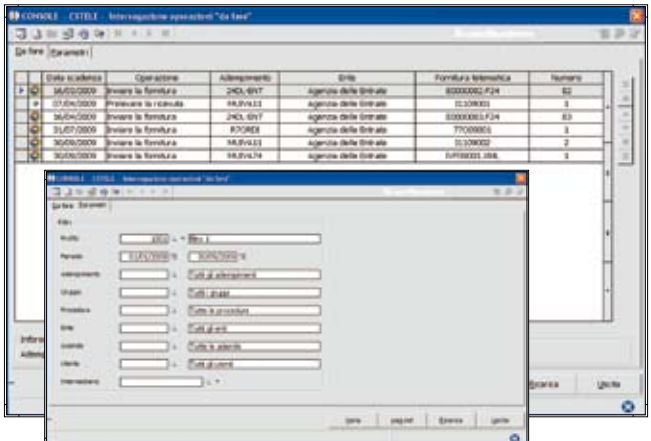

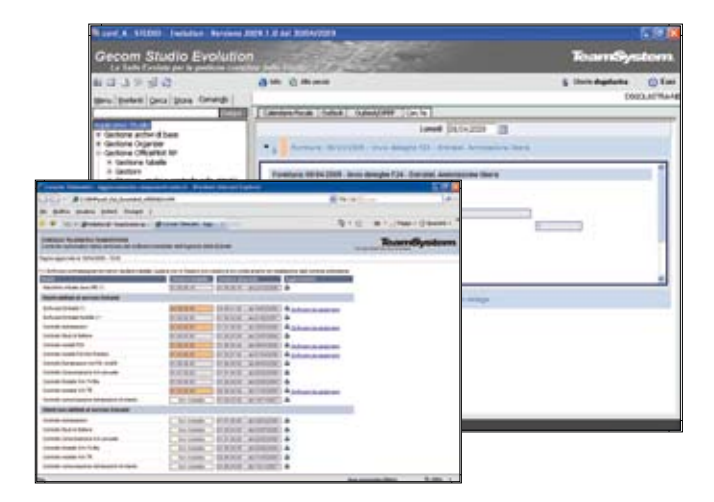

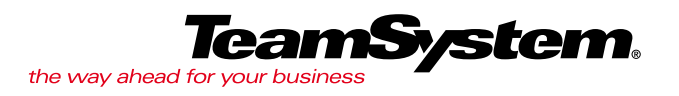

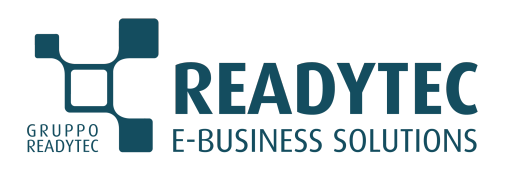

## **Readytec S.p.A.**

*Sede Legale e Operativa* 53043 CHIUSI (SI) Via della Fontina, 2 Tel. 0578 23211 Fax 0578 232225 info@readytec.it - www.readytec.it *Filiali Operative* FIRENZE COLLE DI VAL D'ELSA (SI) ROMA AREZZO

### **Readytec Milano Srl**

*Sede Legale e Operativa* 20131 MILANO Via A. Catalani, 35 Tel. 02 26886111 Fax 02 26886112 info@readytecmilano.it - www.readytecmilano.it

*Filiale Operativa* CARATE BRIANZA (MB)